# **STŘEDOŠKOLSKÁ ODBORNÁ ČINNOST**

**Obor SOČ: 06. Zdravotnictví**

## **Klasifikace výsledků automatické analýzy z dynamické scintigrafie ledvin**

*Classification of Results of Automatic Analysis from Dynamic Renal Scintigraphy*

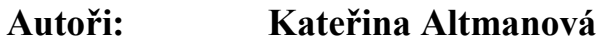

- **Škola:** Gymnázium Dr. Josefa Pekaře, Palackého 211 Mladá Boleslav
- **Kraj:** Středočeský kraj
- **Konzultant: Ing. Ondřej Tichý**

**Mladá Boleslav 2015**

# **Prohlášení**

*Prohlašuji, že jsem svou práci SOČ vypracovala samostatně a použila jsem pouze podklady (literaturu, projekty, SW atd.) uvedené v seznamu vloženém v práci SOČ.*

*Prohlašuji, že tištěná verze a elektronická verze soutěžní práce SOČ jsou shodné.*

*Nemám závažný důvod proti zpřístupňování této práce v souladu se zákonem č. 121/2000 Sb., o právu autorském, o právech souvisejících s právem autorským a o změně některých zákonů (autorský zákon) v platném znění.*

V ……………………… dne ……… podpis: ……………………

**Poděkování.**

**Děkuji Ing. Ondřeji Tichému za odborné vedení této práce. Jsem velmi vděčná za jeho ochotu a zvláště za trpělivost, kterou pro mě měl. Oceňuji jeho znalost v oboru a pedagogické schopnosti, které mi velmi usnadnily práci a přinesly spoustu nových vědomostí.**

#### ANOTACE

Tato práce se zabývá metodou nukleární medicíny, které se říká scintigrafie. Ta je založena na pozorování distribuce radioaktivní látky (radiofarmaka), která je aplikovaná pacientovi.

V teoretické části je popsána historie tohoto lékařského vyšetření. První část je věnována pořizování samotného snímku za pomoci přístrojů. Velká část je také věnována výrobě a kontrole kvality radiofarmak, která jsou podstatnou součástí vyšetření.

Praktické část se zabývá klasifikací scintigrafických snímků. Je navržen program, který automatizuje klasifikaci výsledků analýzy ze sekvence snímků pořízených dynamickou scintigrafií.

Klíčová slova: scintigrafie; nukleární medicína, radiofarmaka, programování, klasifikace snímků.

#### ANNOTATION

This work deals with the method of Nuclear Medicine called scintigraphy. Scintigraphy is based on observation of the distribution of the radioactive liquid (radiopharmaceuticals), which are applied to the patient, and image sequences acquisition.

The theoretical part describes the history of this medical examination. A big part is devoted to production and quality control of radiopharmaceuticals, which are an essential part of this examination.

The practical part deals with the classification of images from scintigraphy. It is proposed a program that automates the classification of the results from analysis of sequences of images taken by dynamic scintigraphy.

Key words: scintigraphy; nuclear medicine, radiopharmaceuticals, programming, classification of images.

# **OBSAH**

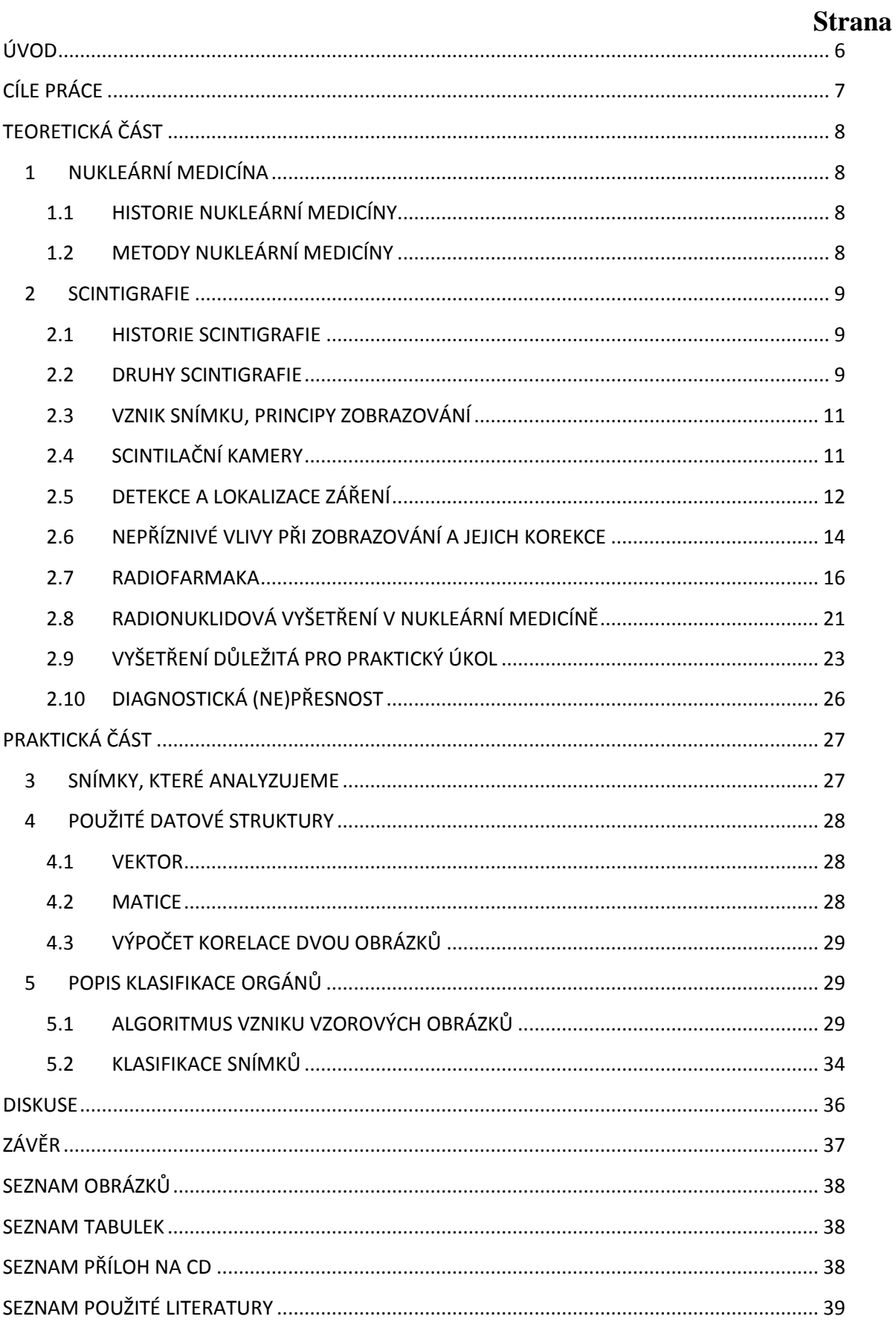

# <span id="page-5-0"></span>**ÚVOD**

Tato práce se zabývá metodou nukleární medicíny, která se nazývá scintigrafie. Ke konci 19. století bylo objeveno radioaktivní záření a netrvalo dlouho, než se poznatky z této oblasti dostaly i do medicíny.

Po podání radiofarmak se pomocí speciálních scintilačních kamer pozoruje průchod látky organismem. Lidský organismus pracuje s radioaktivními látkami stejně jako s látkami s nulovou radioaktivitou, a proto můžeme pozorovat tímto způsobem činnosti orgánů, které dané s daným radiofarmakem pracují.

V následujících stránkách se zabývám komplexně touto metodou a klasifikací snímků z dynamické scintigrafie ledvin. Pro klasifikaci snímků pracuji v programu Matlab, kde nejprve ručně určím sekvence, které chci analyzovat. Poté se snažím o automatickou klasifikaci typických struktur obsažených v sekvencích. Cílová struktura je pro mě snímek ledviny, konkrétně jejího parenchymu. Algoritmus pro klasifikaci se však dá použít i pro jiné struktury, mezi které patří například močový měchýř nebo srdce. V této práci naleznete také výsledky z těchto klasifikací.

Každá metoda má také své slabé stránky a při vytváření této práce se budu také potýkat s problémy. Mezi nejčastější úskalí tohoto zpracování patří vypořádání se se značnou fluktuací snímků a špatnou čitelností struktur, protože 2D snímky, s kterými pracuji, nezohledňují prostorový charakter lidského těla a dochází k překrývání některých orgánů, které se nachází nad sebou.

# <span id="page-6-0"></span>**CÍLE PRÁCE**

Cílem práce je představit komplexně teoretické informace týkající se scintigrafie. Teoretická část se zabývá okrajově nukleární medicínou a její historií. Dále je zde zmíněn proces vznik snímku a jeho další zpracování. Tato část se také zabývá specifickým pozorováním orgánů se zaměřením na ledviny a vylučování moči.

Praktickou část můžeme rozdělit do dvou úseků. V prvním úseku vytvářím univerzální vzor orgánu, který budu chtít následně automaticky klasifikovat. Ze snímků chci vytvořit vzor parenchymu ledviny pro každou stranu, močového měchýře a srdce.

V druhém úseku praktické části klasifikuji automaticky sekvence snímků na základě porovnávání vzoru s připravenou sekvencí. Probíhá také testování přesnosti pomocí porovnávání výsledků určených ručně a určených programem.

Zároveň se budu potýkat s nepříznivými vlivy, mezi které patří šum a špatná čitelnost některých snímků, protože pracuji s 2D snímky, které nezohledňují třetí dimenzi prostoru, a proto dochází k přeryvům orgánů, které se nachází nad sebou.

# <span id="page-7-0"></span>**TEORETICKÁ ČÁST 1 NUKLEÁRNÍ MEDICÍNA**

<span id="page-7-1"></span>Nukleární medicína je lékařský obor, který kombinuje medicínu, fyziku, chemii, matematiku a výpočetní techniku. Do těla pacienta je aplikována radioaktivní látka, která slouží k lékařské diagnostice. To se uplatňuje v oborech jako je například kardiologie a onkologie, v současnosti je možné provádět vyšetření ve všech orgánech. Radionuklid, ačkoli toto použití je méně časté, se může využívat i pro terapeutické účely.

## <span id="page-7-2"></span>**1.1 HISTORIE NUKLEÁRNÍ MEDICÍNY**

Všeobecně počátky nukleární medicíny závisely na objevu radioaktivního záření. Tento objev se datuje k roku 1896 a patří Henrymu Becquerelovi. O rok později Marie Curie Sklodowská zavádí pojem radioaktivita.

Velmi významným objevem byl počin György Hevesy – Stopovací princip. Tato teorie říká, že radioaktivní nuklidy reagují naprosto stejně jako stabilní nuklidy téhož prvku. Radioaktivní nuklidy jsou detekované díky záření, které vzniká při radioaktivních přeměnách jejich atomových jader. Sloučeniny (molekuly nebo jejich části) označené radioaktivními atomy lze sledovat a jejich množství měřit bez ovlivnění kinetiky původní látky. (1)

## <span id="page-7-3"></span>**1.2 METODY NUKLEÁRNÍ MEDICÍNY**

Metody nukleární medicíny pracují na základě dvou elementárních vlastností radionuklidů.

Zaprvé, radionuklid vyzařuje gama záření, které je možné snímat vně pacienta. Mluvíme o emisním vyšetření, na rozdíl od transmisního v případě RTG, CT apod. (1)

Zadruhé, pracujeme se shodným chemickým chováním isotopů, protože radioaktivní izotopy reagují chemicky stejně jako stabilní izotopy téhož prvku. Pohybují se v organismu stejným způsobem jako prvky bez radioaktivity. Pro nás to přináší velkou výhodu v tom, že můžeme pozorovat přesný průběh látky, protože se začlení

do běžných metabolických procesů. Nejznámějším příkladem je aplikace radioaktivního jodidu sodného NaI<sup>131</sup>, který se jako každý jód vychytává (akumuluje) ve štítné žláze. Zevní detekcí záření gama emitovaného při radioaktivních β-přeměnách jader <sup>131</sup>I pak lze změřit akumulaci tohoto jódu nebo zobrazit jeho distribuci ve štítné žláze (v případě potřeby záření β může při aplikaci vyšších aktivit vykazovat biologické účinky na buňky, využívané v terapii). (2)

V dnešní době používáme mnoho druhů radiofarmak, která volíme v závislosti na tom, co v těle chceme pozorovat. Nemusí to být jen shromažďování jódu ve štítné žláze, můžeme snímat cesty různých enzymů nebo třeba reakce antigenu s protilátkou.

## <span id="page-8-0"></span>**2 SCINTIGRAFIE**

Pro posouzení průchodu aplikované látky by stačilo pouhé změření intenzity γ záření vycházející z určitého orgánu. Pokud chceme ale získat větší přehled o tom, co se v těle pacienta děje, potřebujeme zachytit celou cestu látky. Tímto procesem se zabývá právě scintigrafie (někde nazýváno gamagrafie podle záření γ ).

### <span id="page-8-1"></span>**2.1 HISTORIE SCINTIGRAFIE**

Velký počin pro scintigrafii začíná ve druhé polovině dvacátého století, konkrétně v roce 1951, kdy Benedect Cassen sestrojil první pohyblivý scintigraf. Byl to přístroj, který projížděl nad pacientem a zachycoval přítomnost radioaktivní látky. Vznikl tak obraz zachycující intenzitu radionuklidu v různých částech těla.

O rok později, v roce 1952, Hal Anger představil předchůdkyni současných gama kamer – kameru Angerova typu. Současná kamera se již příliš neliší, obsahuje pouze vylepšenou elektroniku.

### <span id="page-8-2"></span>**2.2 DRUHY SCINTIGRAFIE**

Scintigrafii můžeme rozdělit podle různých kritérií. Mezi tyto kritéria patří časové hledisko, které nám rozděluje scintigrafii na statickou dynamickou. Dalším hlediskem může být prostor, který nám určuje, zda výsledné snímky budou v 2D či 3D. Posledním zmíněným hlediskem je dělení nazývané jako hledisko komplexnosti a interpretace.

## **2.2.1 Časové hledisko**

Pokud pořizujeme pouze jeden či několik snímků, hovoříme o statické scintigrafii. Jestliže už ale pozorujeme změny v prostředí v závislosti na čase a pořizujeme větší množství snímků, jedná se o scintigrafii dynamickou. V tomto případě můžeme také pracovat s příslušnými křivkami a pomocí matematické analýzy pozorovat funkce pozorovaných oblastí.

#### **2.2.2 Prostorové hledisko**

Z geometrického hlediska opět dělíme do dvou kategorií. Plantární scintigrafie pracuje ve 2D, na rozdíl od tomografické scintigrafie, která funguje v 3D.

Pokud nadále zpracováváme snímky z plantární scintigrafie, to znamená 2D snímky, potýkáme se se skutečností, že tyto snímky nezohledňují třetí dimenzi v prostoru, a proto dochází k přeryvu orgánů a jiných struktur nacházejících se v lidském těle nad sebou. S touto problematikou se musím vyrovnat ve své teoretické části při zpracovávání právě těchto 2D snímků.

Tomografická metoda se dále ještě dělí na SPECT (Single Photon Emission Copmputerized Tomography - jednofotonová emisní počítačová tomografie) a PET – pozitronová emisní tomografie.

SPECT je série dvourozměrných snímků jednoho místa pořizovaných pod různými úhly. Sestavením těchto snímků dohromady získáme trojrozměrný obraz.

PET je aplikován pozitronový  $\beta^+$  radioindikátor, který v místech své distribuce emituje pozitrony e<sup>+</sup>, které vzápětí anihilují s elektrony e<sup>-</sup> (e<sup>+</sup> + e<sup>-</sup>  $\rightarrow$  2  $\gamma$ ) za vzniku dvou fotonů γ vylétajících do opačných směrů (180°). (3) Aby vznikl 3D obraz, tak se velké množství koincidenčních paprsků počítačově rekonstruuje.

#### **2.2.3 Hledisko komplexnosti a interpretace**

**Kvalitativní (vizuální) scintigrafie** produkuje snímky sloužící k rozpoznání anomálií, jako jsou cysty, nádory a zánětlivá ložiska.

**Kvantitativní scintigrafie** vytváří snímky, s kterými lze pracovat vizuálně, ale navíc jsou možné zpracovávat matematicky za účelem pozorování funkce vyšetřovaných orgánů.

## <span id="page-10-0"></span>**2.3 VZNIK SNÍMKU, PRINCIPY ZOBRAZOVÁNÍ**

Musíme brát v úvahu vlastnosti γ záření, které se nechová stejně jako světlo. Pokud chceme získat normální fotografii, využijeme zákonitostí geometrické optiky a použijeme objektiv fotoaparátu (spojku) a citlivou fotografickou vrstvu k tomu, abychom dostali výsledný snímek. V případě snímání radionuklidů to takto provést nelze. Záření γ se při dopadu na čočku nebude lámat stejně jako světlo. Gama záření reaguje s každou látkou (to znamená i s čočkou objektivu) třemi základními způsoby:

- 1. **Fotoefekt** přicházející foton zaniká a na citlivou vrstvu ani nedoletí
- 2. **Comptonův rozptyl** některé fotony by sice mohly dopadnout na citlivou vrstvu, ale úhel dopadu je dosti náhodný; nevytvoří se tedy žádný obraz, ale dojde pouze k šednutí či zčernání filmu
- 3. **Tvorba e<sup>
i</sup>e** párů pro gama záření neplatí zákon lomu a odrazu, nic neovlivní směr fotonů (pouze závisí mírně na gravitaci)

Jedinou možností jak získat použitelný obraz je za pomocí kolimátorů. Ty nám odstíní γ záření z nežádoucích směrů.

## <span id="page-10-1"></span>**2.4 SCINTILAČNÍ KAMERY**

Scintilační kamera (viz obrázek 1) je přístroj, který snímá fotonu záření γ současně z celého zorného pole, převádí je na elektrické impulsy a pomocí nich pak vytváří scintigrafický obraz distribuce radioindikátoru v tomto zorném poli. (3)

Historicky první kamera byla sestavena H. O. Angerem v r. 1958. Původně obsahovala jednootvorový kolimátor, 7 fotonásobičů<sup>1</sup>, které snímaly záblesky ve scintilačním krystalu a převáděly je na elektrické impulsy. V roce 1964 byla na trhu první kamera s 19 fotonásobiči od firmy *Nuclear Chicago*, zanedlouho začala vyrábět také firma *Picker*. V Evropě poté firma *Intertechnique, Philips, Gamma*. Z Japonska je známá *Toshiba*.

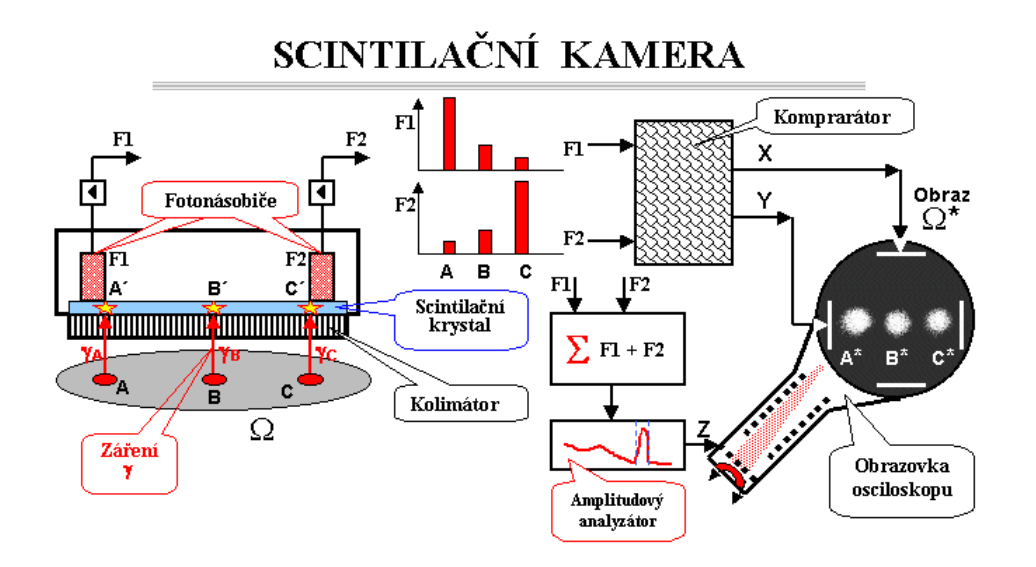

<span id="page-11-1"></span>**Obrázek 1:** Schéma scintilační kamery (2)

# <span id="page-11-0"></span>**2.5 DETEKCE A LOKALIZACE ZÁŘENÍ**

### **2.5.1 Analogový obraz**

Vycházejme s obrázku scintilační kamery. Náš vyšetřovaný **objekt Ω** má tři lokalizovaná **loţiska A, B, C**. Radioaktivní látka, podaná objektu Ω, vyzařuje záření do všech směrů z tělesa ven. Nejprve musíme usměrnit γ záření pomocí **olověné desky**<sup>2</sup> provrtané velkým množstvím drobných rovnoběžných otvorů. Tento **kolimátor** propustí pouze takové fotony, které projdou otvory, a tudíž mají ten směr, který mi chceme zachytit.

Za touto bariérou je umístěn tenký velkoplošný **scintilační krystal**. Ten foton, který se probojuje až sem, způsobí v krystalu scintilační záblesk – viditelné světlo. Tato scintilace je snímána a elektrické impulsy jsou převáděny pomocí **fotonásobičů (F<sub>1</sub> a**  $\mathbf{F}_2$ ), opticky přilepených na krystal. F<sub>1</sub> je blíže místu A<sup> $\cdot$ </sup> scintilace, na toto místo

 $\ddot{\phantom{a}}$ 

 $^1$  fotonásobič = citlivý detektor schopný zachytit nevelký tok elektronů

<sup>&</sup>lt;sup>2</sup> deska z olova, protože nepropustí záření

tedy dopadne více fotonů než na  $F_2$ . My můžeme porovnat rozdíly v množství fotonů dopadajících na fotonásobiče a pomocí toho získat přesnou polohu záblesku v krystalu, tudíž také přesnou polohu v těle pacienta, odkud fotony γ pocházejí.

Množství fotonásobičů bylo u starších kamer 19, nyní se používají kamery s 32, 64 i více fotonásobiči. To zvyšuje přesnost pozorování.

Impulz z každého fotonásobiče pokračuje na elektrický obvod zvaný **komparátor**, kde se porovnávají amplitudy jednotlivých impulsů a vytvářejí se souřadnicové **impulzy X a Y**, které již obsahují přesnou polohu vyzářeného fotonu. X a Y se zesilují a vedou na **vychylovací destičky osciloskopické obrazovky**, kde na stínítku určí polohu.

Nepoužívá se pouze souřadnicový systém, impulzy se vedou ještě na sumační obvod. Impulzy, jejichž amplituda je úměrná energii absorbovaného záření γ, se pak vedou na aplitudový analyzátor, čímž se určí nejen jeho poloha, ale i energie. Okénko analyzátoru se musí nastavit tak, aby propustilo pouze impulzy odpovídající fotopíku – totální absorpci záření γ v krystalu.

U starších kamer bylo nastavování okénka nutné manuálně, v současnosti u digitálních kamer probíhá automatické nastavování – tzv. Peaking či Auto Peak. (3)

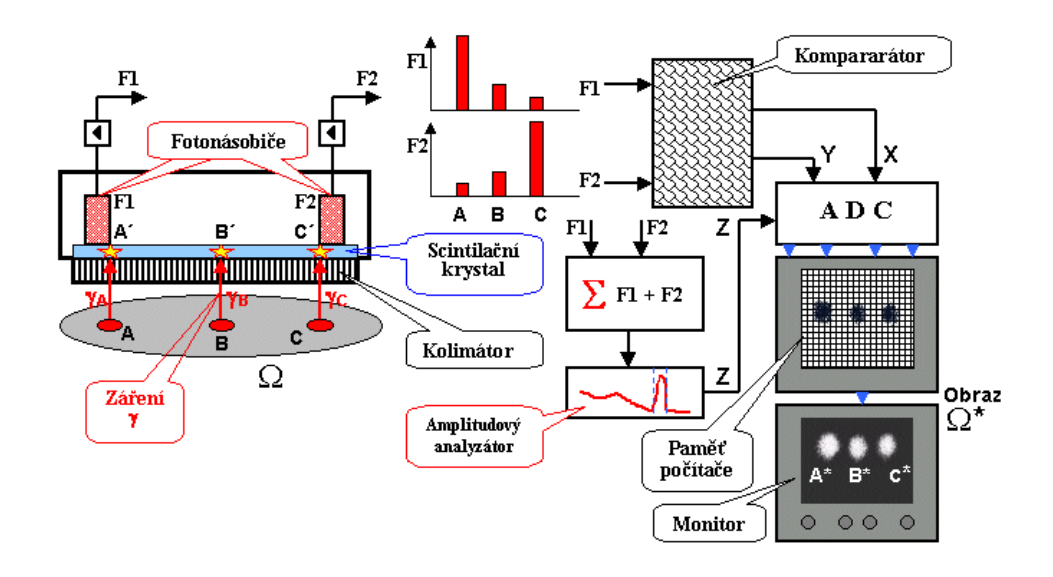

### **2.5.2 Digitální obraz**

<span id="page-12-0"></span>**Obrázek 2:** Vznik digitálního scintigrafického obrazu (2)

Digitální snímek může být kvalitněji upravován, a tudíž se s ním lépe pracuje. Analogový snímek lze také upravit, ale nedosáhneme takové kvality.

Digitální kamera obsahuje navíc speciální obvod – tzv. **analogově digitální převodník ADC** (Analog-to-Digital Converter), který nahrazuje osciloskopickou obrazovku. Obraz je pomocí počítače a ADC uspořádán do tzv. obrazové matice (nejčastěji 64x64, 128x128, 256x256; může být i 512x512). Pokud přijde z ADC impulz na některou buňku z matice, její hodnota se zvýší o 1. Postupným sčítáním dostaneme koncové hodnoty, které tvoří obraz.

# <span id="page-13-0"></span>**2.6 NEPŘÍZNIVÉ VLIVY PŘI ZOBRAZOVÁNÍ A JEJICH KOREKCE**

Zobrazovací kvalitu mohou narušovat některé nepříjemné jevy. Tyto rušivé jevy mohou způsobit nesprávné vyhodnocení snímků.

Jedno z nejslabších míst scintigrafie je špatné **prostorové rozlišení**. Mohou vznikat odchylky v řádech mm. A čím dále se kamera nachází, tím větší odchylka nastává. Co se dále týče třeba pozorování intenzity γ záření, tak hlavně v koncových oblastech snímku je obecně **nasčítaná intenzita menší**, než v oblasti ve skutečnosti je. Kamera nedokáže zachytit všechny fotony, které, jak už je nám známo, se pohybují chaoticky. Dalším problémem může být tvz. Partial Volume Effect – **efekt částečného objemu**, kdy rozmazání scintigrafického obrazu způsobí objemové zkreslení, což je hlavním problémem u malých lézí.

Za účelem korekce a získáním co nejpřesnějšího obrazu se praxi používá **násobení korekčními koeficienty**, které udávají objem skutečné objemové aktivity léze ke zdánlivé aktivitě v obraze. Jenže pro správné použití této korekce musíme znát skutečnou velikost léze, což je nám umožněno pouze tehdy, když probíhá měření také na CT.

Další komplikace může nastat, když se léze nachází hluboko v tkáni a informace o ní je **zastírána informacemi o povrchových vrstvách**, dochází tedy ke snížení kontrastu. V tomto případě je podstatný dobrý výběr radiofarmaka a jeho množství, tak aby neohrozilo zdraví pacienta, ale zároveň nám pomohlo zobrazit to,

co potřebujeme. Druhá možnost znamená pozorovat pacienta po delší dobu, abychom mohli sledovat dostatečně dlouho všechny změny v tkáni. To je ovšem pro pacienta dost nepohodlné a v některých případech i nemožné, aby vydržel strnule v jedné pozici třeba několik hodin.

Výše popsané problémy jsou společné pro planární i SPECT scintigrafii. U typu SPECT může ještě nastat jedno specifické úskalí, které spočívá v **mechanické nestabilitě osy rotace**. Hmotnost detektorů kamery je značná (stovky kilogramů) a vlivem pružnosti materiálů (stačí pouze posun o desetinu milimetru) dochází k nepřesnostem.

V případě PET scintigrafie se přidává ještě řada dalších problémů. Může docházet k změně **odchylky od úhlu 180°** mezi fotony γ. Pokud totiž dojde k anihilaci elektron-pozitronového páru při určité zbytkové rychlosti pozitronu, úhel se bude lehce lišit. V praxi se však jedná o velmi malou odchylku (při průměru detektorového prstence 60-80cm se může zhoršit rozlišovací schopnost maximálně o 2mm (3)).

V PET dochází ještě k úskalím ohledně **náhodných koincidencí** fotonů, které vniknou opravdu zcela náhodně, jako důsledek velkého množství impulzů. Potom jsou zachyceny falešné hodnoty a lokalizována špatná místa. Toto však nelze eliminovat a ani nijak korigovat.

## **2.6.1 Šum**

Mezi opravdu nepříjemný jev, který si zaslouží vlastní kapitolu, patří šum. Častokrát bojujeme se statickou fluktuací<sup>3</sup> v obraze. Obraz je ostrý a jasný, pokud je tvořen alespoň 1 milionem fotonů/cm<sup>2</sup>. To je při scintigrafii těžko dosažitelné, v praxi se musíme spokojit s cca 500-1000 fotony/cm<sup>2</sup>. (3) Musíme brát v ohledu také našeho pacienta, kterému nemůžeme podat nadměrnou dávku radioaktivní látky, s kterou by jeho organismus nevyrovnal. Chceme pacienta vyléčit a ne mu ještě přitížit. Mohlo by se také stát, že by kvalitní a krásně zářivé snímky byly to poslední, co by z něj zbylo.

Aby měl obraz dobrý poměr kontrastu objektu a kontrastu obrazu, je důležitá citlivost detekčního zařízení a prostorové rozlišení snímku. Záleží také na použitém radiofarmaku a jeho množství v pozorovaném orgánu a mimo něj. Málokdy dostaneme

<sup>&</sup>lt;u>a</u><br><sup>3</sup> statická fluktuace = šum

naprosto jasný snímek. Z mých vlastních zkušeností plyne, že i lidské oko se musí nejprve naučit obraz číst a až teprve pak je možné určovat něco konkrétnějšího.

Proto se šumem bojuji hodně v praktické části při automatickém zpracovávání snímků. Nutí mě to k tomu, abych v průběhu klasifikace snímků ignorovala slabší záření, které se objevuje mimo pozorovaný orgán – tudíž jednoznačně mohu určit, že se jedná o šum nebo o strukturu, která mě v případě pozorování jiného orgánu, který září silněji, příliš nezajímá, ba spíš pozorování narušuje.

Stejně však díky tomuto problému není možné u některých struktur, jako je například srdce, dosáhnout k větší úspěšnosti při automatické klasifikaci, neboť srdce se nachází na snímku dutiny břišní, a tam dochází k přeryvu mnoha orgánů – tudíž se tam přirozeně nachází i silnější záření, které ovlivňuje celé pozorování. Toto záření vychází typicky z plic, které jsou silnou strukturou v oblasti hrudníku.

#### <span id="page-15-0"></span>**2.7 RADIOFARMAKA**

Radiofarmakum je látka obsahující nuklid s nestabilním jádrem a používá se zejména v nukleární medicíně. Více než 95% radiofarmak slouží pro diagnostické účely. (1) Pro scintigrafii se používá široká škála radiofarmak.

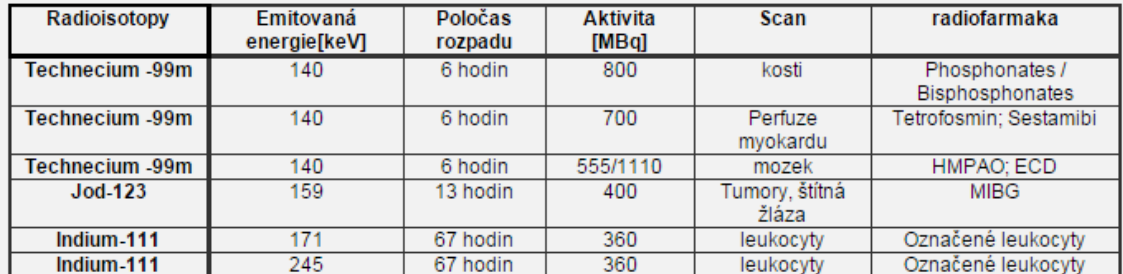

<span id="page-15-1"></span>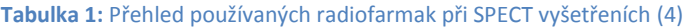

Já jsem měla možnost se dostat k výrobě radiofarmak na ČVUT v Praze, konkrétně na Fakultě jaderné a fyzikálně inženýrské pod vedením RNDr. Jána Kozempela, Ph. D. a RNDr. Martina Vlka společně s H. Vičarovou a K. Zádrapovovou (Gymnázium a SOŠZZE Vyškov). Můj projekt se zabýval konkrétně konjugátem  $\rm{^{99m}Tc}$ -MAG3, který se používá ve SPECT scintigrafii. V této kapitole budu popisovat jeho přípravu a následnou kontrolu kvality.

#### **2.7.1 Postup práce**

Nejprve jsme vymyly  $\frac{99 \text{m}}{2}$ C z radionuklidového generátoru  $\frac{99 \text{M}}{2}$ C ve formě technecistanu, dále jsme redukovaly  $Tc^{7+}$  na Tc<sup>5+</sup>. Následně jsme stanovily radiochemickou čistotu pomocí PC/TLC, radionuklidovou čistotu zjišťujeme pomocí měření γ-spektra eluátu Na<sup>99m</sup>TcO<sub>4</sub> z generátoru polovodičovým detektorem.

Látku nejprve eluujeme z generátoru  $\frac{99}{90}$ Mo $\frac{99}{90}$ Tc, připravujeme ji do lékařského kitu (MAG3). Radiochemickou čistotu stanovujeme pomocí chromatografie na papíře (Whatman 1) a tenké vrstvě, na stanovení radionuklidové čistoty využíváme mnohokanálový analyzátor ORTEC s koaxiálním polovodičovým detektorem PGT PIGC -22. Vypočítáváme poločas rozpadu látek v generátoru. Další výpočet je v závislosti na radiochemické čistotě. Zjišťujeme hodnoty retenčního faktoru (Rf) přítomných nečistot. Na závěr sumarizujeme celý projekt a zhodnocujeme výsledky.

#### **2.7.2 Příprava a kontrola radiofarmak**

K přípravě radiofarmak jsme použili generátor <sup>99m</sup>Tc, lékařský kit MAG3. Aby se radiofarmaka mohla využít v praxi při léčbě, nebo diagnostickém vyšetření, musela být provedena kontrola radiochemické a radionuklidové čistoty.

#### **2.7.2.1 Radionuklidový generátor**

Radionuklidový generátor slouží k přípravě radionuklidů používaných v lékařství. Je důležité dodržovat podmínku, aby původní (mateřský) radionuklid měl několikrát delší poločas rozpadu než následně použitý radionuklid (dceřiný).

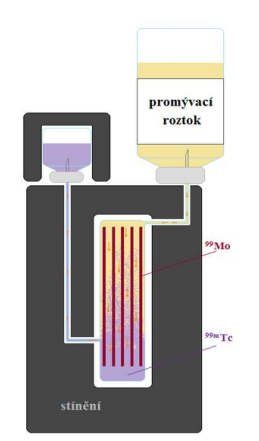

<span id="page-16-0"></span>**Obrázek 3:** Radionuklidový generátor s promývacím roztokem (5)

Dceřiný nuklid je postupně uvolňován a vymýván promývacím roztokem. Kolona je umístěna v tlustém stínění, spoje roztoku s kolonou nesmí být přímé, aby nedošlo k pronikání radioaktivního záření. (6) Výhodou je přijatelná cena, dobrá manipulace a dostupnost. Naopak nevýhodné je nutnost stálého stínění a snižující se aktivita. Metody využívané k separaci dceřiného radionuklidu od mateřského jsou sloupcová chromatografie na  $Al_2O_3$ , extrakce methylethylketonem, sublimační technika a eluce molybdenových gelů (tj. chromatografická metoda). K našim úkolům používáme radionuklidový generátor <sup>99</sup>Mo/<sup>99m</sup>Tc. V koloně je umístěn <sup>99</sup>Mo (poločas rozpadu je 66 h), z něhož získáváme nejvyužívanější radionuklid  $\frac{99 \text{ m}}{\text{C}}$  používaný k přípravě radiofarmak.  $\beta$  přeměnou vznikne z mateřského  $\frac{99}{9}$ Mo dceřiné  $\frac{99}{9}$ Tc (metastabilní stav jádra s energeticky vyšší úrovní). Technecium se uvolní z kolony a je rozpuštěno ve fyziologickém roztoku 0,9% NaCl. Další používané generátory jsou například <sup>81</sup>Rb/81mKr, <sup>68</sup>Ge/<sup>68</sup>Ga.

#### **2.7.2.2 Radiofarmaceutický kit**

Jedná se o farmaceutický přípravek, který při spojení s radionuklidem vytváří diagnostické nebo terapeutické radiofarmakum. Obvykle se do radionuklidu přidává těsně před podáním léku pacientovi. Obsah kitu před přípravou není radioaktivní. Použili jsme kit MAG3 obsahující lyofilizát S-benzoyl-MAG3, vinan sodný a chlorid cínatý jako redukční činidlo.

#### **2.7.2.3 Výroba radiofarmak**

Radiofarmaka z kitů a radionuklidu musí být připravována postupem vyhovujícím předpisům o radiační ochraně a požadavkům pro zajištění kvality léčiv. Evakuované lahvičky s eluovaným Na99mTcO4 (technecistan sodný) získaný z generátoru přidáme ke kitu MAG3 a dojde k redukci Tc7+ pomocí Sn2+ za vzniku Tc5+ a vinanového komplexu. Zahřáním ampule reakční směsi ve vodní lázni vznikne 99mTc-MAG3.

$$
{}^{99\text{m}}\text{TcO}_4^- + \text{Sn}^{2+} \Leftrightarrow \text{RED } {}^{99\text{m}}\text{Tc}^{4+} + \text{Sn}^{4+}
$$
  
RED 
$$
{}^{99\text{m}}\text{Tc}^{4+} + \text{vinan} \Leftrightarrow {}^{99}\text{Tc} - \text{vinan}
$$

$$
{}^{99}\text{Tc} - \text{vinan} + \text{MAG3} \Leftrightarrow {}^{99\text{m}}\text{Tc} - \text{MAG3} + \text{vinan}
$$

Důležité je stanovit přesné množství aktivity a radionuklidové čistoty, aby se dala posoudit radiační zátěž na pacienta a objektivní posouzení vyšetření.

#### **2.7.2.4 Radiochemická čistota**

Radiochemickou čistotu -  $P_{RCH}$  je možné stanovit pomocí TLC (= tenkovrstvá chromatologie). Je to poměr radioaktivity daného radionuklidu - A<sup>i</sup> v radiofarmaku k celkové radioaktivitě, vyjádřeno v procentech.

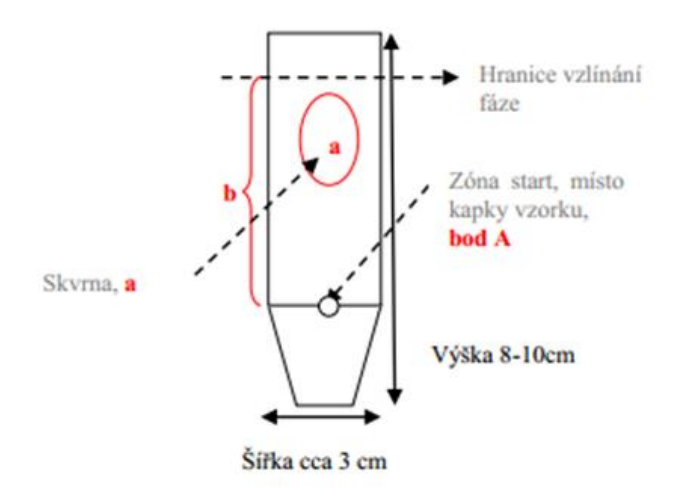

**Obrázek 4:** Obrázek testovací destičky (zdroj vlastní)

<span id="page-18-0"></span>
$$
P_{RCH = \frac{A_i}{\sum_{i=1}^n A_i}}
$$

Radiochemickou čistotu ověřujeme na třech různých materiálech. Jako první máme papír, druhým materiálem je deska se silikagelem, třetí deska s reversní fází.

Připravíme si destičky (viz. obr. výše), asi dva centimetry od spodního okraje vyznačíme rovnou čáru tužkou – to je naše zóna start. Snažíme se trefit doprostřed kapkou vzorku, který nanášíme pomocí tenké kapiláry. Ideální objem naneseného množství je asi 1μl. Pomocí fénu každý vzorek usušíme a ponoříme dolní okraj do kádinky s mobilní fází. Mobilní fáze je ve vyvíjecí komoře pouze na dně, a proto nedojde k vymytí vzorku. Fáze vzlíná.

Radiochemické nečistoty mohou pocházet např. z výroby radionuklidu, z chemických změn při jeho uchovávání apod.

Když vzlínání dostoupí několik mm pod okraj vzorku, vyjmeme jej a znovu usušíme. Vzorek zpracováváme pomocí AR 2000 a pomocí poloh skvrn chromatogramu určíme retenční faktor Rf.

$$
R_f(A) = \frac{a[mm]}{b[mm]} < 1
$$

Nutno ještě podotknout, že hodnoty  $R_f$  se v publikacích běžně neuvádějí. Pokud jsou uvedeny, je nutné je přijímat s určitou rezervou a menší odchylky od zveřejněných hodnot nejsou chybou experimentátora. Hodnota  $R_f$  závisí nejen na látce a mobilní fázi a typu sorbentu, ale může se poněkud lišit i na jednom typu sorbentu vlivem různé zrnitosti, sféricity, aktuální vlhkosti přítomné v silikagelu apod. Stejně tak i čistota či obsah vody v použitých rozpouštědlech mohou hodnotu Rf poměrně významně ovlivnit. (4)

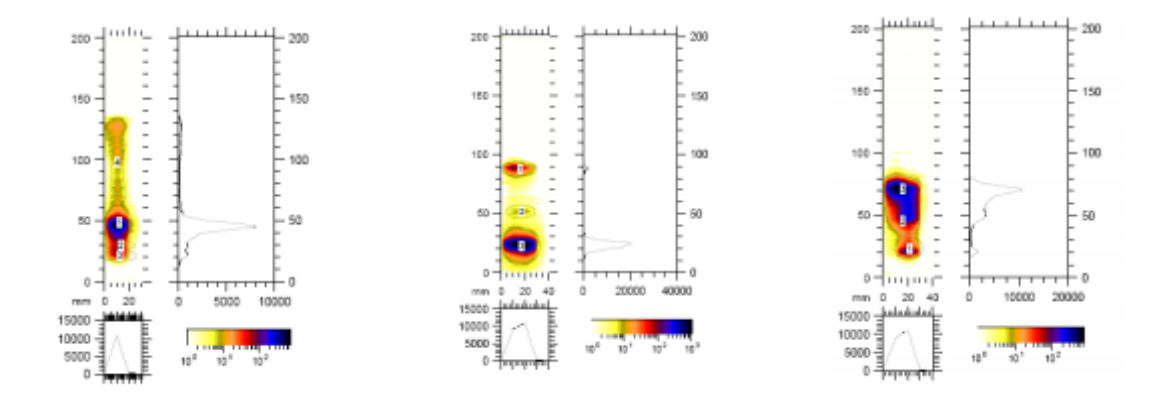

<span id="page-19-0"></span>**Obrázek 5:** Snímky z přístroje A 0200 (zpracováno ve WinScan2D); zleva: papír, silikagel, reversní fáze (zdroj vlastní)

#### **2.7.2.5 Radionuklidová čistota**

Radionuklidová čistota je poměr radioaktivity daného radionuklidu a celkové radioaktivity radiofarmaka, vyjádřený v procentech. (5)

$$
P_{RN} = \frac{N_{i,m}}{\sum_{j=1}^{n} N_j}
$$

Radionuklidová čistota je stanovována měřením γ-spektra eluátu  $Na^{99m}TcO_4$ . Vzorek měřen na mnoha kanálovém analyzátoru ORTEC s koaxiálním polovodičovým detektorem PGT PIGC – 22.

#### **2.7.3 Další informace o výrobě**

Výroba radiofarmak je vysoce citlivá na výrobní postup, který musí do poslední tečky odpovídat lékopisu a výrobním předpisům. Jde především o bezpečnost pacienta a lidí, co s farmakem pracují.

# <span id="page-20-0"></span>**2.8 RADIONUKLIDOVÁ VYŠETŘENÍ V NUKLEÁRNÍ MEDICÍNĚ**

Scintigrafické vyšetření není nebezpečné, podává se pouze malé množství radioaktivní látky. Je to asi stejné množství záření, které absolvuje člověk na rentgenu. (3) Více musí být chráněni zaměstnanci pracující s těmito látkami, protože oni jsou vystavováni nebezpečí každý pracovní den. Existují normy podle Evropské unie, které udávají hodnoty omezující množství dovolené zátěže (viz tabulka). Pokud personál překročí tuto hodnotu určenou pro jeden kalendářní rok, je odkázán pouze na papírování v kanceláři. Bohužel nejsou ojedinělé případy, kdy ženy, aniž by věděli, že se nacházejí v jiném stavu, přišli do kontaktu s radioaktivní látkou a plod byl nenávratně poškozen.

|                                                                                                    | Limity |                            |                        |
|----------------------------------------------------------------------------------------------------|--------|----------------------------|------------------------|
|                                                                                                    | obecné | pro radiační<br>pracovníky | pro učně a<br>studenty |
| Efektivní dávka za rok (mSv)                                                                                  | 1      | 50(20)                     | 6                      |
| Efektivní dávka za 5 za sebou následujících<br>let (mSv)                                                      | 5      | 100                        |                        |
| Ekvivalentní dávka v oční čočce za rok<br>(mSv)                                                               | 15     | 150                        | 50                     |
| Průměrná ekvivalentní dávka v 1 cm <sup>2</sup> kůže<br>za rok (mSv)                                          | 50     | 500                        | 150                    |
| Ekvivalentní dávka na ruce od prstů až po<br>předloktí<br>a na nohy od chodidel až po kotníky za rok<br>(mSv) |        | 500                        | 150                    |

<span id="page-20-1"></span>**Tabulka 2:** Limity pro radiační pracovníky (9)

### **2.8.1 Přehled nejčastějších vyšetření**

V současné době je možné využít scintigrafii k pozorování téměř všech orgánů a nejenom jich. V této podkapitole představím pouze zlomek možností, s kterými se můžeme setkat. Více se budu zabývat scintigrafií ledvin, ve které budu hloubat mnohem více.

## **2.8.1.1 Diagnostika gastro-intestinálního traktu (jater a žlučových cest, jícnu a ţaludku)**

Játra obsahují hepatocyty, což jsou jaterní buňky obsažené v orgánu asi z 60%. Jejich funkce je vychytávání látek z krevní plazmy, které poté přeměňuje a vylučuje do žluče, která odchází dále přes žlučník. Jaterní buňky se podílí na metabolismu cukrů, tuků, lipidů a aminokyselin. Jsou také důležité při detoxikaci organismu. Při nadměrné zátěži toxickými látkami mohou být játra, ač mají jistou schopnost regenerace, poškozena. Také mohou být zasažena zánětlivými a infekčními onemocněními (žloutenka všech typů). Při nadměrném přetížení postupně zaniká jaterní parenchym a projevuje se cirhóza jater, která se pojí s cévními komplikacemi a následním selháním celého orgánu.

Dynamická cholescintigrafie slouží k pozorování vylučovací funkce jater. Pomocí zobrazení distribuce radionuklidu poskytuje také informace o stavbě jater.

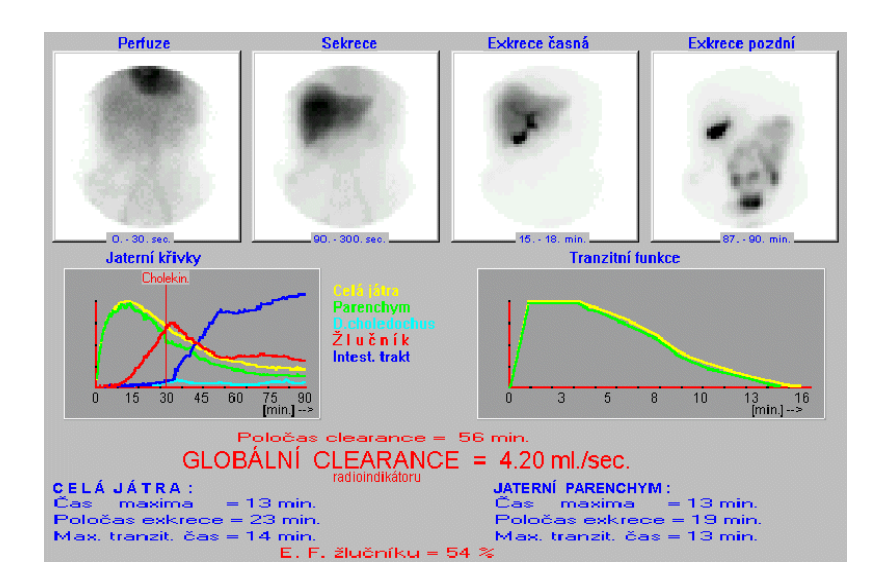

<span id="page-21-0"></span>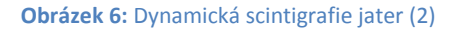

#### **2.8.1.2 Thyreologická diagnostika (štítná ţláza)**

Funkce štítné žlázy v organismu je shromažďovat z krve jód. Zároveň vyrábí dva důležité hormony – thyroxin a trijodthyroxin. Tyto látky ovlivňují látkovou přeměnu v buňkách. Při nedostatečné tvorbě hormonu thyroxinu může dojít ke zvětšení štítné žlázy nebo až ke kretenismu; postižení duševních činností, malý vzrůst, postižení sexuálních funkcí. Při nadbytku thyroxinu se může projevit Basedowova choroba;

hubnutí, nadměrný příjem potravy, zvýšená dráždivost, vypoulení očí, zvětšení štítné žlázy aj. (11)

# <span id="page-22-0"></span>**2.9 VYŠETŘENÍ DŮLEŢITÁ PRO PRAKTICKÝ ÚKOL**

Nyní bych chtěla trochu více upozornit na následující diagnostiky, protože je značně důležité je pochopit, aby byla i nadále praktická část pro nás srozumitelná.

#### **2.9.1 Nefrologická diagnostika (ledviny)**

Hlavní funkcí ledvin je filtrace krve, kterou se z těla ven dostávají nepotřebné a škodlivé látky. Tento orgán také přirozeně zajišťuje homeostázu organismu (rovnováha vody a soli v těle). Denně se v ledvinách vytvoří více než 150 litrů primární moči, postupnou glomerulární filtrací vznikne 1,5 – 2l sekundární moči, která se vyloučí z těla ven. (2)

Ledvinu rozdělujeme na pánvičku, která se nachází ve středu orgánu, a parenchym, který ji obklopuje. V praktické části se zabývám určením parenchymu. Mohlo by se zdát, že to nebude tak veliký problém, ale dochází zde k nepříjemnému jevu, který způsobuje, že pávička září na snímcích více, než září okolní parenchym. Děje se tomu tak proto, že pánvička má větší tkáňovou hustotu než okolní parenchym, který je sice rozsáhlejší, avšak houbovitého charakteru.

Ledviny jsou náchylné k zánětům a infekcím, kterými trpí hlavně ženy, neboť délka jejich močové trubice je o dost delší, a proto je zde více prostoru pro zachytávání nechtěných látek a organismů.

Velmi často také lékaři řeší ledvinové kameny – nahromadění minerálních solí, které krystalizují a mohou zablokovat nesmírně důležité močové cesty. Mezi další nepříjemnosti můžeme zařadit také různé nádory ledvin.

Pomocí scintigrafie je velmi jednoduché sledovat činnosti ledvin. Po aplikování radiofarmak je sledován jeho průběh až do fáze mikce. Jedná se tedy o dynamickou scintigrafii.

Pod scintilační kamerou, nastavenou v zadní projekci na oblast ledvin, se aplikuje cca 200MBq radioindikátoru a ihned se spustí dynamická akvizice v krátkých časových intervalech: perfúzní fáze cca 1s/snímek - 100snímků, následuje funkční fáze cca 10-30s/snímek, celková doba akvizice 30 minut. Snímky se sekvenčně ukládají do paměti počítače. V případě viditelné retence v dutém systému se v asi 15. minutě aplikuje diuretikum - látka zvyšující diurézu (intenzitu vylučování moči) ovlivňováním transportu v různých částech nefronu; nejčastěji se používá furosemid. (2)

Pomocí tohoto vyšetření lze rozpoznat abnormality. Velmi často se také pozoruje například transplantovaná ledvina (viz obrázek níže).

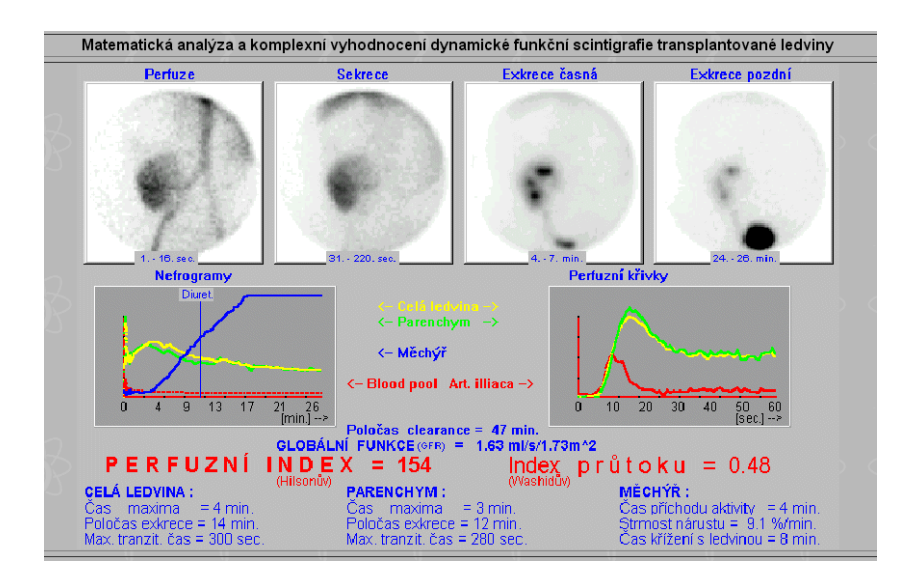

<span id="page-23-0"></span>**Obrázek 7:** Kontrola transplantované ledviny pomocí scintigrafie (2)

### **2.9.2 Uroflowmetrie**

Pomocí dynamické scintigrafie můžeme pozorovat vyprázdnění močového měchýře. Můžeme tím zjistit například objem močového měchýře.

Mnoho lidí si myslí, a mnoho rodičů své děti straší, že močový měchýř může prasknout. Je zajímavostí, že tomu tak doopravdy není. Močový měchýř se skládá ze zvláštního druhu epitelu, který má možnost se roztáhnout tak, že močový měchýř opravdu nepraskne. To by dříve povolilo svalstvo a došlo by k nekontrolovatelné mikci.

Pro zajímavost zde na obrázku 8 také uvádím snímek scintigrafie močového měchýře. Jedná se o ukázku normálního průběhu mikce. Močový měchýř byl naplněn na 241 ml, pouze jeden mililitr zůstal v těle po dokončení procesu. Zajímavé je, že nejrychleji mikce probíhala asi ve 30. sekundě a měla rychlost 10,4 ml/s. Další podrobnosti získáte z konkrétního snímku.

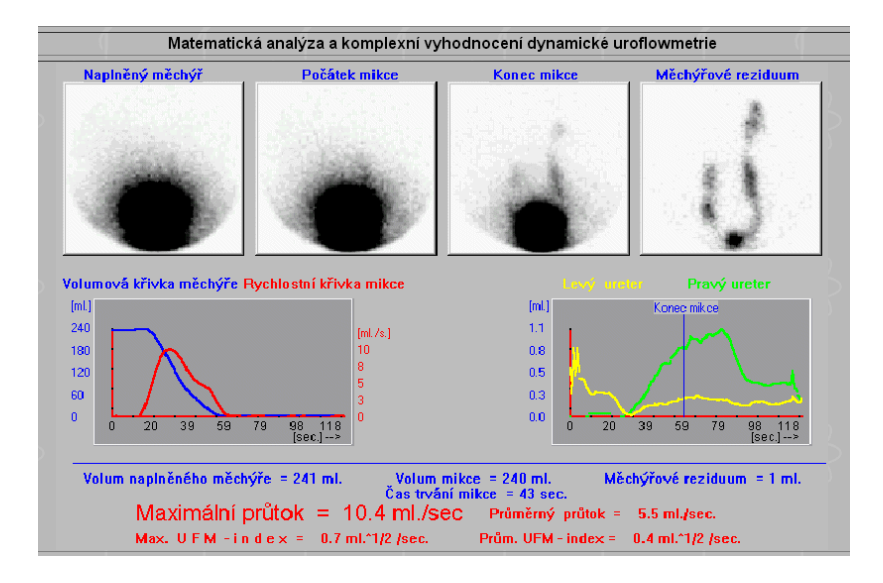

<span id="page-24-0"></span>**Obrázek 8:** Dynamická uroflowmetrie (2)

## **2.9.3 Vzorová sekvence**

Zde uvádím příklad vzorové sekvence. Je to pro představu vykreslení každého šestého snímku ze souboru.

<span id="page-24-1"></span>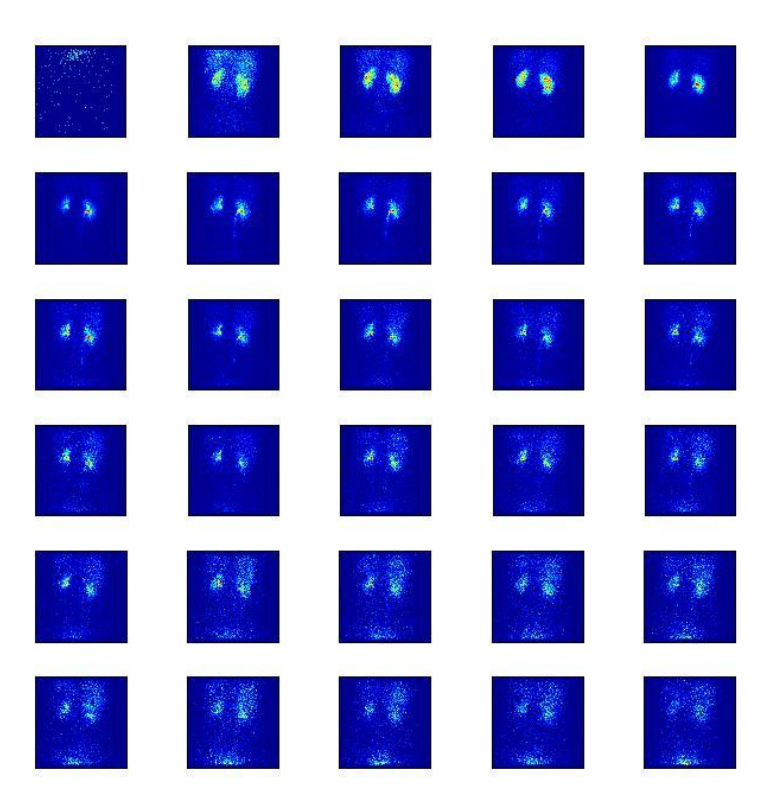

**Obrázek 9:** Ukázková sekvence před zpracováním

# <span id="page-25-0"></span>**2.10 DIAGNOSTICKÁ (NE)PŘESNOST**

Diagnostická přesnost je definována podílem správně diagnostikovaných pacientů a všech vyšetřovaných. V ideálním případě bychom měli dospět k hodnotě 100%, což ale momentálně není reálné. Někdy nelze s jistotou určit, zda je pacient zdravý, nebo ne. Mohou vznikat falešně pozitivní a falešně negativní nálezy. To znamená, že u zdravého jedince může být na snímku vidět něco, co je těžko rozpoznatelné a člověk to vyhodnotí jako špatné, i když ve skutečnosti v těle pacienta je všechno v pořádku. Nebo naopak je léze tak malá, že není na snímku vidět. (viz *Nepříznivé vlivy při zobrazování a jejich korekce*). Cílem všech diagnostických metod je zvýšit jejich přesnost. Nyní se v lékařství používá buď více různých zobrazovacích metod najednou, nebo se vychází z tzv. senzitivity a specificity.

**Senzitivita** = podíl rozpoznaných nemocných vůči všem skutečně nemocným. Číslo v procentech značí, s jakou pravděpodobností se pozná, že je pacient nemocný, pokud je opravdu nemocný. Čím vyšší je, tím menší počet falešně pozitivních výsledků. (1)

**Specificita** = podíl správně rozpoznaných zdravých jedinců ze skupiny všech opravdu zdravých. Výsledkem je vlastně míra citlivosti metody na jiné podněty, neboli s jakou pravděpodobností metoda zareaguje na něco jiného, než by měla. Čím vyšší specificita, tím menší je počet falešně pozitivních výsledků. (1)

Nelze však říct, že je pacient na tolik a tolik procent asi zdravý, ale na tolik a tolik procent nemocný. Většinou by bylo i příliš invazivní vše řešit operativně, a proto je někdy velmi těžké bez jiných dalších symptomů určit diagnózu.

# <span id="page-26-0"></span>**PRAKTICKÁ ČÁST**

V této části budu na ukázkách pseudokódu demonstrovat, jak celý proces klasifikace snímku funguje a co se při něm děje. Máme analyzované sekvence, ale nevíme, kde se co nachází. V sekvencích můžeme nalézt snímky srdce, ledvin, močového měchýře. Řešíme otázku toho, jak automaticky klasifikovat jednotlivé snímky.

Máme velké množství dat a nejprve určíme ručně, kde se co nachází. Pomocí těchto ručně vybraných snímků vytvoříme průměrný vzor, pomocí kterého následně automaticky klasifikujeme celé sekvence.

# <span id="page-26-1"></span>**3 SNÍMKY, KTERÉ ANALYZUJEME**

Máme k dispozici velký dataset obsahující 99 sekvencí (12), se kterými budeme pracovat. Každá sekvence se skládá ze 180 snímků o rozlišení 128x128 pixelů. Perioda snímkování je 10 sekund. U snímků ledvin je tato perioda dostačující, ale například u snímků srdce, které pracuje o dost rychleji, je toto načasování pomalé. Snímky vznikaly po podání radiofarmaka 99mTc-MAG3, což je identické radiofarmakum, které je popsané v teoretické části.

Každá sekvence byla automaticky analyzovaná metodou pro separaci signálu v dynamických medicínských sekvencích (13) s tím, ze předpokládaný počet zdrojů byl pro jednoduchost nastaven pevně na 5. Výsledek těchto separaci (pro celou snímanou oblast a zvlášť pro levou a pravou stranu obrazu - kvůli parenchymům) máme k dispozici a s tím budeme pracovat.

Příklad sekvence vidíte na obrázku 9. Separaci sekvence vidíte na obrázku 10, kde si můžete všimnout i vykreslení příslušných křivek, které patří vždy k danému snímku.

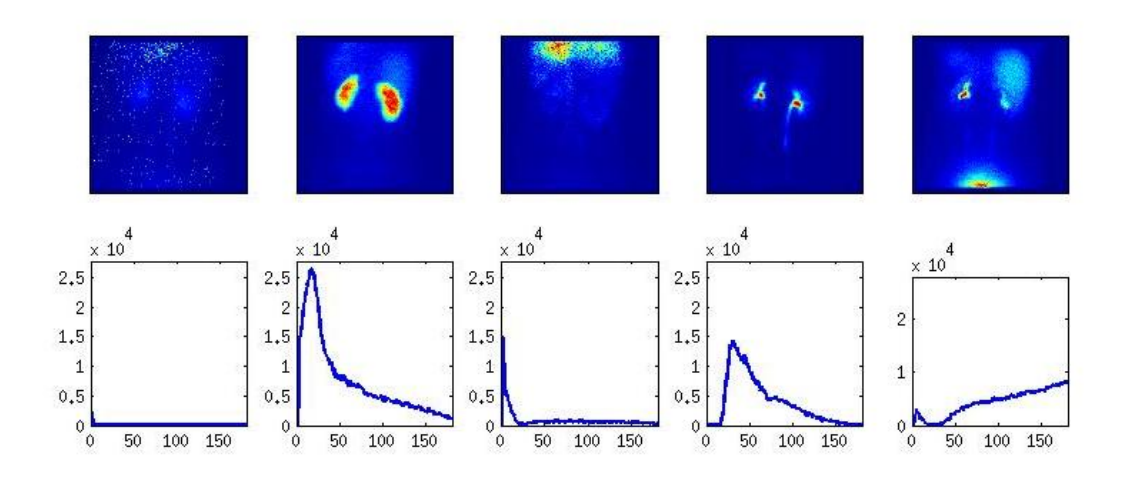

<span id="page-27-3"></span>**Obrázek 10: Separace sekvence**

# <span id="page-27-0"></span>**4 POUŢITÉ DATOVÉ STRUKTURY**

Pro vypracování úkolu v této praktické části jsem používala matematiku, která se běžně na úrovní střední školy nevyučuje a nepoužívá, proto zde krátce popíši, jak se počítá a operuje s vektory a maticemi.

### <span id="page-27-1"></span>**4.1 VEKTOR**

Vektorem rozumím uspořádanou n-tici reálných čísel. Každé jednotlivé číslo má svou danou pozici, na které se nachází. Vektor má pouze jeden lineární rozměr.

### <span id="page-27-2"></span>**4.2 MATICE**

Na rozdíl od vektoru má matice dva rozměry: *m, n*. Tudíž má *n* řádků a *m* sloupců.

Právě v maticích reprezentujeme snímky. Snímky mají stejnou velikost, a proto i shodný počet řádků a sloupců. Toto nám dává tu možnost s nimi pohodlně operovat.

Operace s maticemi probíhají tak, že vždy operujeme s čísly na stejné pozici. Sčítáme a odčítáme jeden obrázek s číslem v druhé matici na stejném místě, tudíž máme stejný počet výsledků jako čísel v jedné matici.

Tohoto využívám při vytváření vzorového obrázku orgánu. Nasčítám empiricky určené snímky na sebe a "normalizuji" je. Můj zavedený pojem normalizace znamená vydělení jednotlivých hodnot v matici maximální hodnotou z matice, tudíž dostaneme v matici nová čísla, která se pohybují v intervalu <0;1>.

## <span id="page-28-0"></span>**4.3 VÝPOČET KORELACE DVOU OBRÁZKŮ**

Korelace měří podobnost obrázků.

$$
Kor_{(A,B)} = \sum_{i=1}^{m} \sum_{j=1}^{n} a_{ij} \cdot b_{ij}
$$
  

$$
A, B \in R^{m \times n}
$$

Jedná se vlastně o operaci vycházející z násobení matic po prvcích. Představte si, že máme vzorový obrázek. Víme tedy, jak vypadá například průměrná ledvina. A my chceme zjistit, jak moc jsou si dva snímky podobné.

V navrhovaném algoritmu porovnávám vzorový obrázek a nějaký další. S obrázkem počítáme jako s maticí. Hodnoty v matici jsou tím vyšší, čím tmavší snímek v dané oblasti je. Vzorový snímek vynásobíme se snímkem, který porovnáváme. Protože je vzorový snímek normalizovaný, tudíž hodnoty v jeho matici se pohybují v rozmezí 0-1, dostáváme další matici, ve které následně sečteme všechna jednotlivá čísla a dostaneme nějakou hodnotu. Čím víc si je snímek podobný se vzorem, tím větší tato korelace bude. Pokud si snímek příliš podobný není, tak se stane, že nuly v oblastech vzoru vynásobí hodnoty v porovnávaném obrázku, a tudíž celkové číslo moc vysoké nebude.

## <span id="page-28-1"></span>**5 POPIS KLASIFIKACE ORGÁNŮ**

V této kapitole se budu snažit srozumitelně popsat průběh algoritmu pro klasifikaci obrázků. tak, aby to bylo srozumitelné i pro někoho, kdo nezná syntaxi Matlabu. Celý program je samozřejmě k nahlédnutí na přiloženém CD.

Uvádím příklad na algoritmu klasifikace levého parenchymu ledvin.

## <span id="page-28-2"></span>**5.1 ALGORITMUS VZNIKU VZOROVÝCH OBRÁZKŮ**

Nejprve potřebujeme dospět ke vzorovému obrázku, s kterým budeme dále pracovat a porovnávat ho s obrázky dalšími. Uvádím algoritmus pro zisk konkrétně levého parenchymu. V případě ledvin pracujeme vždy pouze s jednou polovinou těla, snímky jsou rozpůlené.

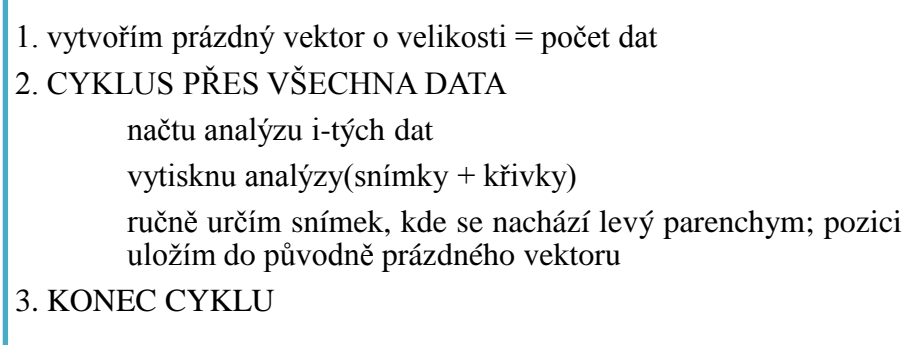

<span id="page-29-0"></span>**Obrázek 11:** Algoritmus vzoru I.

V první části operace (viz obrázek 11) načtu a procházím všechny sekvence. Každá sekvence obsahuje pět snímků a právě na jedné sekvenci je levý parenchym. Pozice uložím.

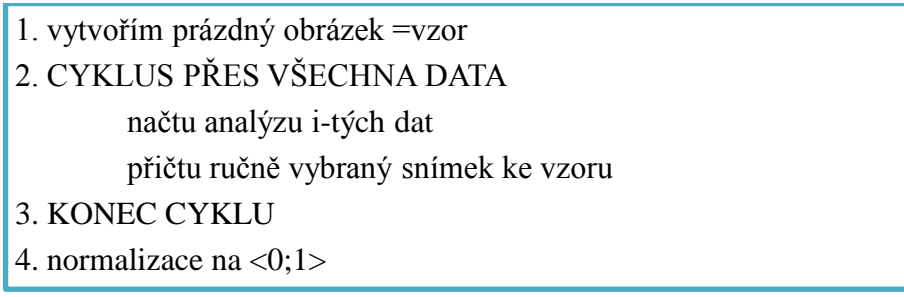

<span id="page-29-1"></span>**Obrázek 12:** Algoritmus vzoru II.

Zde probíhá sčítání všech matic a následná normalizace. Jako výsledek získáváme průměrný obraz levého parenchymu ledviny.

<span id="page-29-2"></span>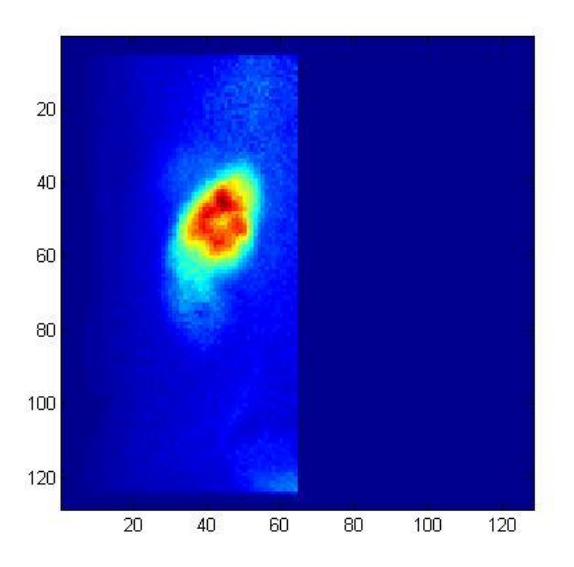

**Obrázek 13: Průměrný levý parenchym**

## **5.1.1 Špatně čitelné snímky**

V průběhu určování snímků jsem se potýkala s problémy, kdy jsem si nebyla zprvu jistá, co se na snímcích vyskytuje. Bylo to nejčastěji z důvodů nadměrné fluktuace snímků. Svou roli hráli také snímky všelijak neostré a rozmazané nebo snímky, kde zářilo více orgánů, kvůli nesprávné distribuci radiofarmaka v těle pacienta. Problémem mohou být i jisté abnormality jako zbloudilá ledvina, která se nenachází tam, kde by měla.

Pro příklad uvedu analýzy, které může být problematické určit. Nejprve však zobrazím jednu vzorovou analýzu pro porovnání.

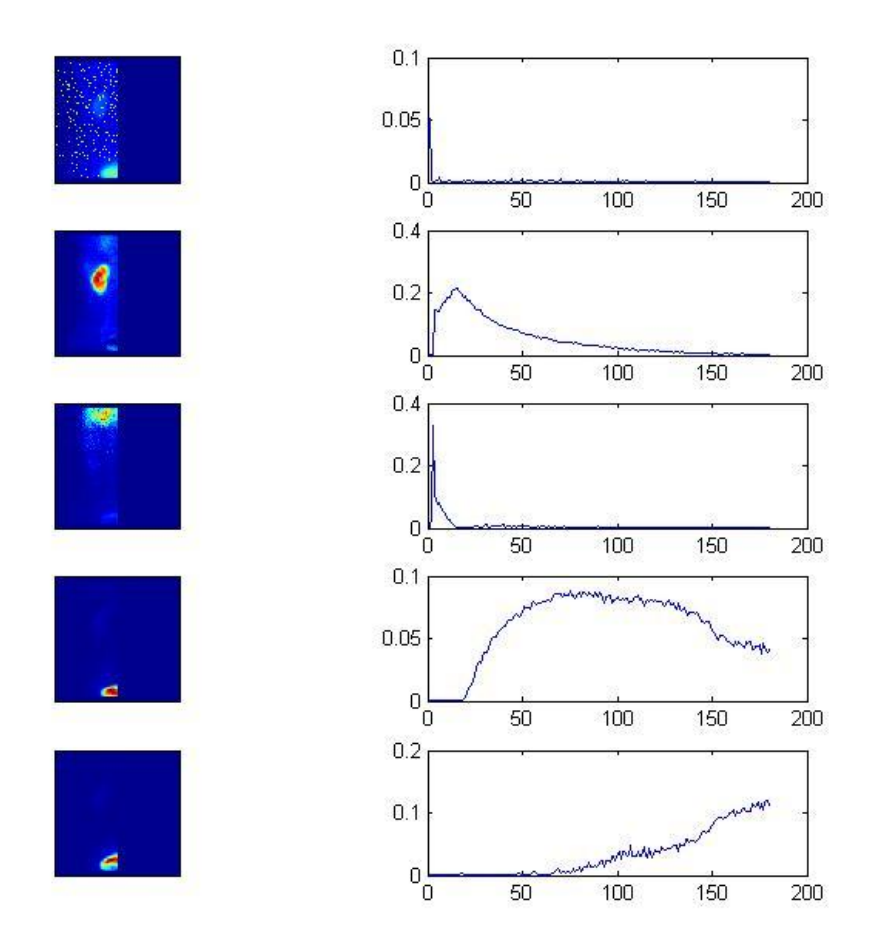

<span id="page-30-0"></span>**Obrázek 14:** Výborně čitelná analýza, ledvina na druhém snímku

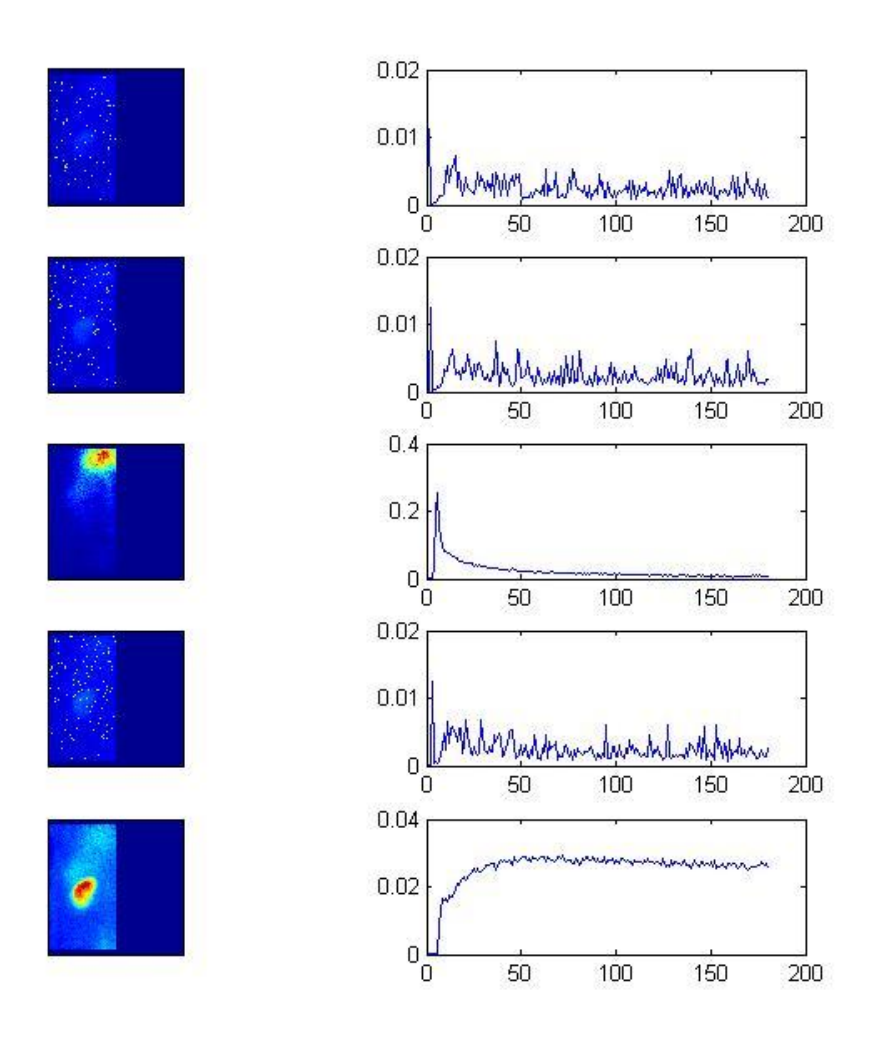

#### <span id="page-31-0"></span>**Obrázek 15:** Špatně rozpoznatelná analýza, velký šum

Zde si můžete všimnout velmi špatně čitelné sekvence. Na snímcích 1,3,4 je prakticky jen šum. Na druhém snímku je sice srdce, ale v pozadí i jiné orgány. Vylučovacím způsobem musí být tedy ledvina na dolním pátém snímku, ale zase tam vidíme tři velmi zářivé oblasti, které nám budou zkreslovat výsledky.

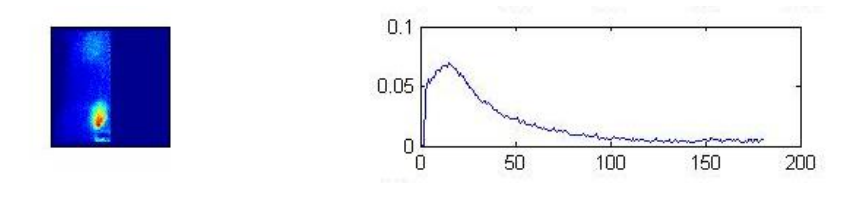

<span id="page-31-1"></span>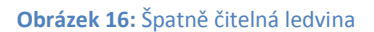

Zde se také jedná o ledvinu, ale nachází se níž, než u průměrného člověka.

#### **5.1.2 Ořezání šumu**

Nyní již máme vzory pro jednotlivé orgány a přicházíme do fáze, kdy se chceme zbavit šumu, který nám zkresluje výsledky. Šumem rozumíme menší záření v místech, kde se nenachází tkáňová struktura, kterou chceme. Každý orgán má svou intenzitu, na kterou musíme brát ohled. Proto se procenta ořezu liší. Zde se můžete podívat do tabulky a zjistit, jaké hodnoty jsou optimální u jednotlivých tkáňových struktur. Na obrázku potom uvidíte, jak se změnili snímek pro levý parenchym (vlevo nahoře) a výsledky pro ostatní.

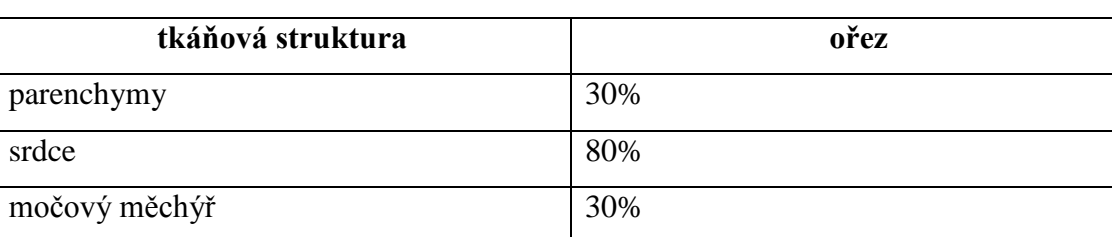

<span id="page-32-1"></span>**Tabulka 3:** Tabulka ořezů

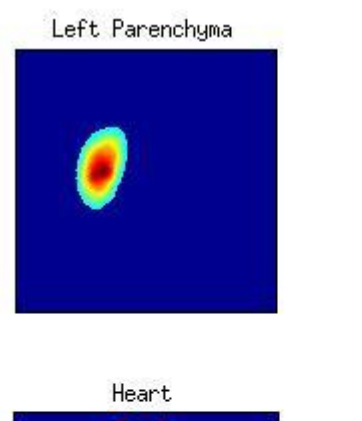

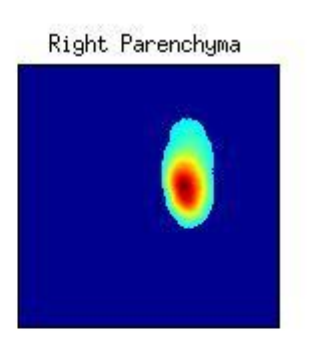

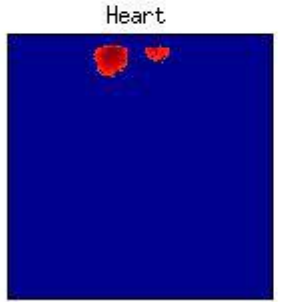

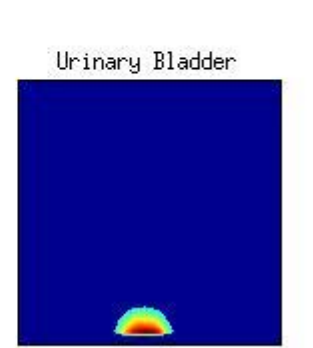

<span id="page-32-0"></span>**Obrázek 17:** Výsledné obrázky vzorů po ořezu

## <span id="page-33-0"></span>**5.2 KLASIFIKACE SNÍMKŮ**

Právě jsme získali vzorový obraz ledviny a můžeme se zabývat tím, jak budeme automaticky klasifikovat celé další sekvence snímků. Bude nám s tím pomáhat funkce "klasifikace", využívající korelaci dvou obrázků. Poté budeme porovnávat naše výsledky určené ručně a určené automaticky. Zkusíme algoritmus použít i na jiné orgánové struktury.

### 5.2.1 Funkce "kde to je"

Funkce "klasifikace" nám pomáhá automaticky klasifikovat výsledky analýzy. Dokáže nám na základě korelace s obrazem vzoru určit pozici parenchymu. Funkce funguje na základě poskytnutí vzoru, s kterým chceme porovnávat snímky analýzy.

Výstupy funkce jsou hledaný obrázek s parenchymem a jeho pozice.

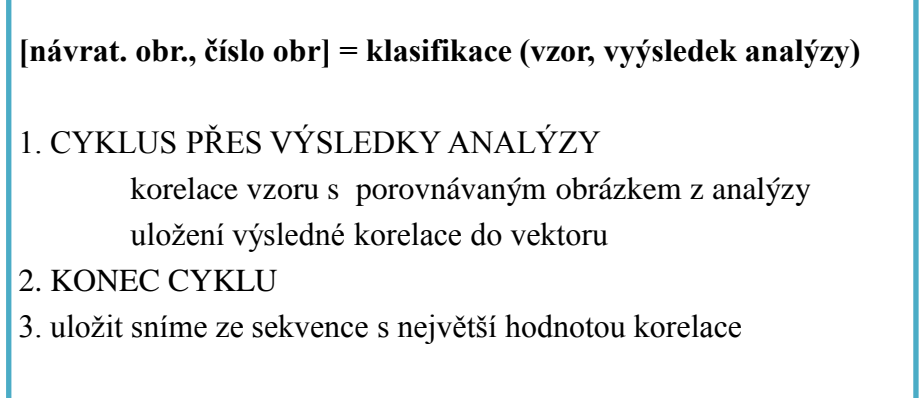

<span id="page-33-1"></span>**Obrázek 18: Algoritmus funkce "kde to je"** 

## **5.2.2 Testování přesnosti automatické klasifikace**

Nyní porovnám úspěšnost automatické klasifikace s ručním určováním.

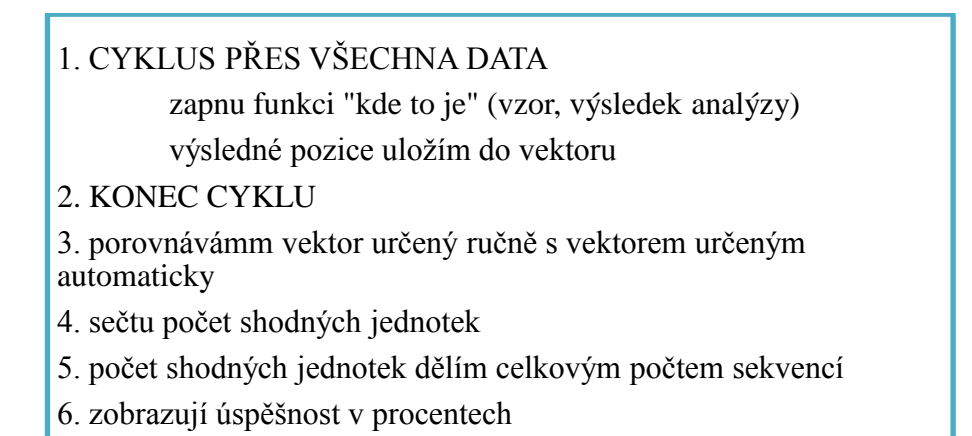

#### <span id="page-34-0"></span>**Obrázek 19:** Algoritmus testování přesnosti

V tomto závěrečném procesu jednoduše porovnávám výsledky určené ručně a výsledky určené pomocí vzoru automaticky. V tomto bodě také testuji použití algoritmu na určení nejenom parenchymů ledvin, ale také srdce a močového měchýře.

#### <span id="page-34-1"></span>**Tabulka 4:** Úspěšnost automatické klasifikace

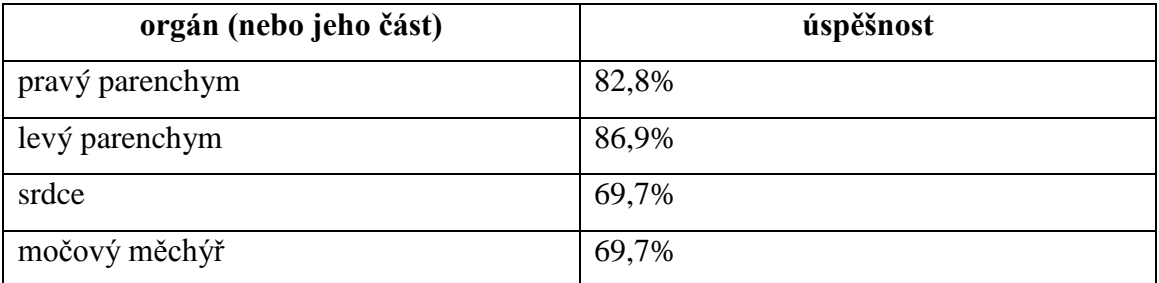

# <span id="page-35-0"></span>**DISKUSE**

Dospěla jsem k výsledkům, které jsou velmi pěkné. Je však jasné, že nemůžeme očekávat bezchybnost klasifikace, když tu máme spoustu jevů, které nám znesnadňují celý proces.

Jak již bylo mnohokrát zmíněno, tak hraje velkou roli šum, někdy špatná čitelnost 2D snímků, překrývání orgánů. Podstatné je také načasování pozorování. Radiofarmakum se musí dostat na správné místo v čas pozorování.

Největší úspěšnost byla získána u určování ledvin. Myslím si, že je to tím, že v oblasti ledvin se nevyskytuje jiný podobný orgán. Co se týče třeba srdce, tak tam dochází k problému, kdy je na snímcích častokrát ozářená celá hrudní oblast. Největším problémem tam jsou plíce, které jsou svou strukturou hutné a dobře prokrvené a zaujímají téměř celou hrudní oblast.

Je tu spousta možností, jak ještě kód vylepšit, čímž by procentuální úspěšnost mohla u některých orgánových struktur ještě vzrůst. Bylo by velmi zajímavé zahrnout do programu ještě vlastnosti křivky, která nám toho taky může o snímku hodně prozradit.

Na druhou stranu nesmíme zapomínat na to, že algoritmus funguje primárně pro klasifikaci parenchymů ledvin, kde máme úspěšnost kolem 85%, což je moc hezké. Ostatní orgány mají jinou stavbu, a proto by bylo nutné i program vymyslet ještě trochu jinak. Jako další malá inovace by byla třeba podmínka, že srdce se musí nacházet v horní třetině.

# <span id="page-36-0"></span>**ZÁVĚR**

Hlavním cílem této práce bylo naprogramování algoritmu, který bude automaticky klasifikovat výsledky analýzy scintigrafických studií ledvin. Co se týče budoucího využití tohoto programu, tak se může nadále uplatnit při třídění snímků třeba v případě, kdy člověk v tomto oboru dostane hodně nepřetříděných sekvencí a bude potřebovat ušetřit čas.

V průběhu zpracování jsem si musela osvojit také mnoho nových věcí. Naučila jsem se základy programování v Matlabu a dokážu teď tento program používat jako neocenitelnou pomůcku při studiu matematiky, protože si můžu vytvořit během minuty algoritmus na řešení příkladů a úloh. V matematice jsem vyzkoušela operace s vektory a maticemi, což také není obsahem středoškolského učiva. Na druhou stranu jsem musela získat znalosti o lidském těle a funkci jednotlivých orgánů, s čím souvisí i respektování fyziologických procesů. Nové poznatky mi to přineslo i v oblasti chemii, kdy jsem se sama účastnila výroby a kontroly kvality radiofarmak.

Určitě jsem se díky této práci dostala na zajímavá místa. Mohu zmínit například ČVUT v Praze a Fakultu jadernou a fyzikálně inženýrskou (Týden vědy na úderce), Nemocnici na Bulovce a jejich onkologické centrum. Díky programování jsem se stala občasným návštěvníkem Ústavu teorie informace a automatizace AV ČR, kde se odehrávalo vše od začátků s programováním v Matlabu.

Velkým přínosem tohoto projektu je pro mě mimo jiné to, že jsem si vyzkoušela napsání své vlastní větší práce, což v budoucnu jistě ocením.

Celkově mi práce rozšířila povědomí o tomto oboru a motivovala mě pokračovat ve svém vzdělání studiem lékařství.

# <span id="page-37-0"></span>**SEZNAM OBRÁZKŮ**

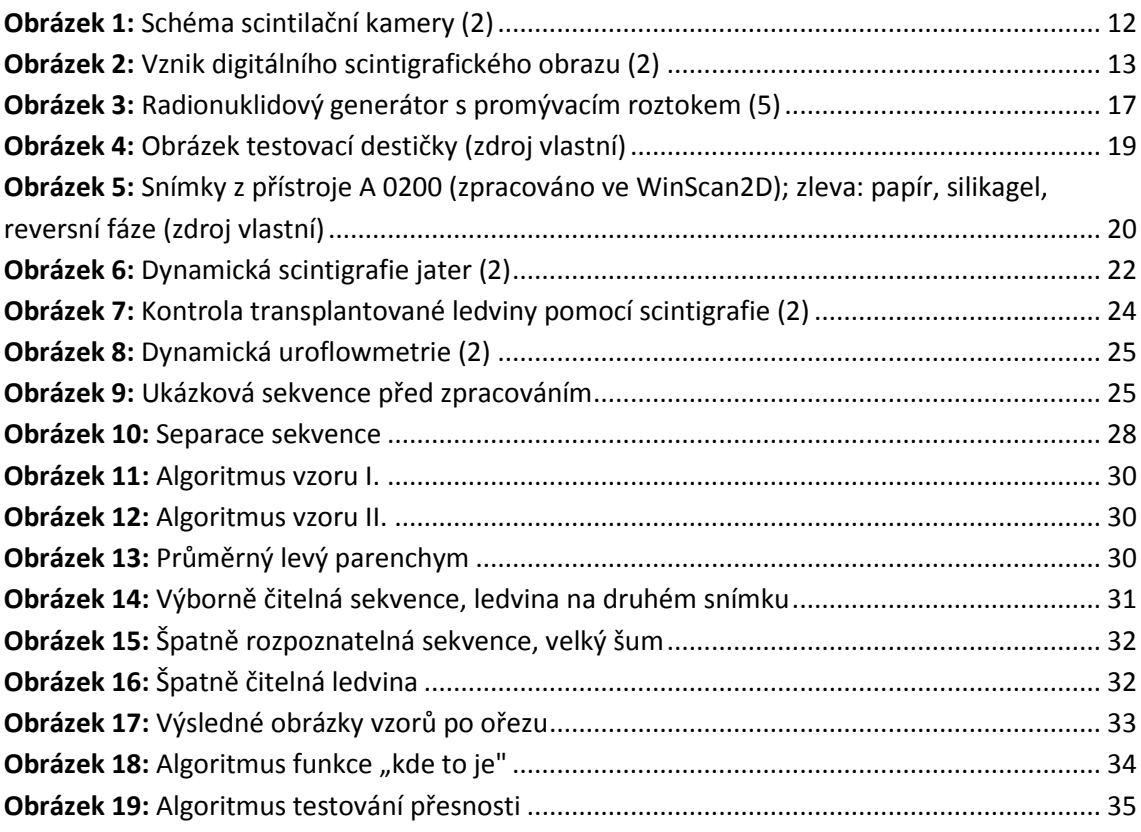

# <span id="page-37-1"></span>**SEZNAM TABULEK**

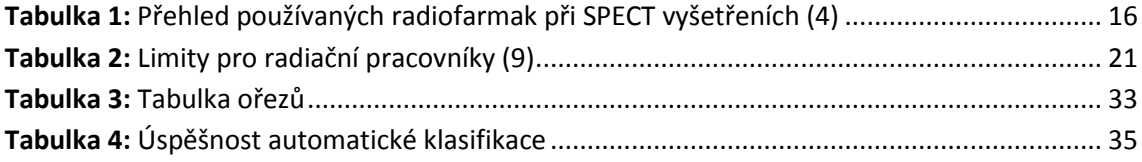

# <span id="page-37-2"></span>**SEZNAM PŘÍLOH NA CD**

Program na automatickou klasifikaci analyzovaných snímků (celkem 11 souborů)

Analýzy scintigrafických sekvencí (celkem 297 analýz)

# <span id="page-38-0"></span>**SEZNAM POUŽITÉ LITERATURY**

1. **ČVUT, KDAIZ FJFI.** *Radiologická fyzika v nukleární medicíně.* Praha : autor neznámý, 2011.

2. **Ullman, Vojtěch RNDr.** Scintigrafie. Astro nukl fyzika. [Online] [Citace: 28. Říjen 2014.] http://astronuklfyzika.cz/strana2.htm.

3. **Ullman, Vojtěch RNDr.** Astro nukl fyzika. *Fyzika a nukleární medicína.* [Online] [Citace: 28. Říjen 2014.] http://astronuklfyzika.cz/strana2.htm.

4. Hojcsková, Pavlína. Webový portál PET - SPECT. *Radiofarmaka.* [Online] [Citace: 28. Říjen 2014.] http://www.pet-spect.fbmi.cvut.cz/spect/index.php/radiofarmaka.html.

5. Wikipedie. WikiSkripta. *Radionuklidový generátor.* [Online] [Citace: 28. Říjen 2014.] http://www.wikiskripta.eu/index.php/Radionuklidov%C3%BD\_gener%C3%A1tor.

6. Radiofarmaka. *Wikipedie.* [Online] [Citace: 17. Červen 2013.+ http://www.wikiskripta.eu/index.php/Radiofarmaka.

7. Chromatografie značených sloučenin. *Katedra jaderné chemie FJFI ČVUT.* [Online] 2013. http://www.fjfi.cvut.cz/kjch/materialy/RCHP/Chrorg.PDF.

8. **Kohlíčková, M., Jedináková-Křížová, V., Melichat, F.** *Chemické listy.* 1998.

9. Scintigrafie ledvin. *ledviny.cz.* [Online] [Citace: 29. Srpen 2013.] http://www.ledviny.cz/clanky/scintigrafie-ledvin.

10. Klinika nukleární medicíny Lékařské fakulty UP. *Radiační ochrana pracovníků.* [Online] [Citace: 28. Říjen 2014.] http://www.lf.upol.cz/menu/struktura-lf/kliniky/klinika-nuklearnimediciny/pedagogicka-cinnost/fyzikalni-zaklady-zobrazovani-v-nuklearni-medicine-a-radiacniochrana/radiacni-ochrana/radiacni-ochrana-pracovniku/.

11. Wikipedie. *Thyroxin.* [Online] [Citace: 28. Říjen 2014.] http://cs.wikipedia.org/wiki/Thyroxin.

12. Data sets. *Database of dynamic renal scintigraphy.* [Online] [Citace: 15. Leden 2014.] www.dynamicrenalstudy.org.

13. **Tichý, Ondřej a Šmíd, Václav.** Bayesian Blind Separation and Deconvolution of Dynamic Image Sequences Using Sparsity Priors. *IKEE Transactions on Medical Imaging.* 1, Leden 2015, Sv. 34, stránky 258-266.

14. Hojcsková, Pavlína. Radiofarmaka. *Webový portál PET-SPECT.* [Online] [Citace: 28. Říjen 2014.] http://www.pet-spect.fbmi.cvut.cz/spect/index.php/radiofarmaka.html.

15. Wikipedie. Radionuklidový generátor. *WikiSkripta.* [Online] [Citace: 28. Říjen 2014.] http://www.wikiskripta.eu/index.php/Radionuklidov%C3%BD\_gener%C3%A1tor..

16. **Ullman, Vojtěch RNDr.** Fyzika a nukleární medicína. *Astro nukl fyzika.* [Online] [Citace: 28. Říjen 2014.] http://astronuklfyzika.cz/strana2.htm.

17. **Tichý, Ondřej a Šmídl, Václav.** Bayesian Blind Separation and Deconvolution of Dynamic Image Sequences Using Sparsity Priors. *IEEE Transactions on Medical Imaging.* 1, Leden 2015, Sv. 34, stránky 258-266.

18. **Ullman, Vojtěch RNDr.** Jaderná a radiační fyzika. Astro nukl fyzika. [Online] 28. Říjen 2014. http://astronuklfyzika.cz/strana2.htm.